# **Benchmarktests - wie schnell ist meine Storage (PBS)**

#### **Vorbereiten der Tests:**

```
zfs create hdd-pool/test-benchmark
zfs set primarycache=metadata hdd-pool/test-benchmark
apt install fio -y
```
## **Random Read - IOPS - bs=4k (Restore)**

```
fio --rw=randread --name=iops-randread --bs=4k --direct=1 --sync=1 --
size=100G --sync=1 --filename=<zvol> --numjobs=4 --ioengine=libaio --
iodepth=32 --refill buffers --group reporting --runtime=600 --time based
```
## **Random Read - Bandwidth - bs=4M (Restore)**

```
fio --rw=randread --name=bw-randread --bs=4M --direct=1 --sync=1 --size=100G
--sync=1 --filename=<zvol> --numjobs=4 --ioengine=libaio --iodepth=32 --
refill buffers --group reporting --runtime=600 --time based
```
#### **Normaler Lesetest 4M**

```
fio --ioengine=psync --direct=1 --sync=1 --rw=read --bs=4M --numjobs=1 --
iodepth=1 --runtime=60 --time_based --name read_4M --filename=<zvol> --
size=50G
```
# **Schreibtest 4M**

From:

fio --ioengine=psync --direct=1 --sync=1 --rw=write --bs=4M --numjobs=1 - iodepth=1 --runtime=60 --time\_based --name write\_4M --filename=<zvol> - size=50G

<https://deepdoc.at/dokuwiki/>- **DEEPDOC.AT - enjoy your brain**

Permanent link: https://deepdoc.at/dokuwiki/doku.php?id=virtualisierung:proxmox\_kvm\_und\_lxc:benchmarktests\_-\_wie\_schnell\_ist\_meine\_storage\_p Last update: **2024/04/15 16:54**

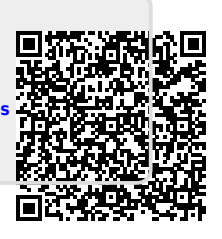